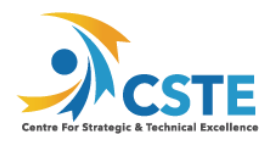

# **JAVA SE 8 FUNDAMENTALS**

# **Overview**

This Java SE 8 Fundamentals training enables those with little or no programming experience to learn object-oriented programming using the Java language. It provides a solid foundation to build upon throughout your software development career.

# **Learn To:**

- $\rightarrow$  Use Java programming language constructs to create a Java technology application.
- $\rightarrow$  Use decision and looping constructs and methods to dictate program flow.
- $\rightarrow$  Understand basic object oriented concepts such as inheritance, encapsulation, and abstraction.
- $\rightarrow$  Use and manipulate object references, and to write simple error handling code.
- $\rightarrow$  Use the new SE 8 java.time and java.time.format packages to format and print the local date and time.
- $\rightarrow$  Specify a data modification by passing a predicate lambda expression to the Collections class.

# **Benefits to You**

By enrolling in this course, you'll expand your knowledge of Java SE 8, while building your Java skill set. You'll build a solid basis in the Java programming language upon which to base continued work and training.

# **Audience**

- $\rightarrow$  Administrator
- $\rightarrow$  Developer
- $\rightarrow$  Implementerli>Manager
- $\rightarrow$  Systems Administrator

# **Course Objectives**

- $\rightarrow$  Write Java code that uses variables, arrays, conditional and loop constructs
- $\rightarrow$  Manipulate primitive numeric data and string data using Java operators
- $\rightarrow$  Create Java classes and use object references
- $\rightarrow$  Access the fields and methods of an object
- $\rightarrow$  Manipulate text data using the methods of the String and StringBuilder classes
- $\rightarrow$  Use casting without losing precision or causing errors
- $\rightarrow$  Declare, override, and invoke methods
- $\rightarrow$  Access and create static fields and methods
- $\rightarrow$  Use classes from the java.time and java.time.format packages to format and print the local date and time
- $\rightarrow$  Encapsulate a class using access modifiers and overloaded constructors
- $\rightarrow$  Define and implement a simple class hierarchy
- $\rightarrow$  Demonstrate polymorphism by implementing a Java Interface
- $\rightarrow$  Use a Predicate Lambda expression as the argument to a method
- $\rightarrow$  Handle a checked exception in a Java application

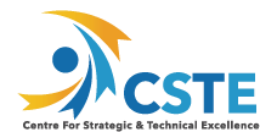

# **Course Topics**

## **What Is a Java Program?**

- $\rightarrow$  Introduction to Computer Programs
- $\rightarrow$  Key Features of the Java Language
- $\rightarrow$  The Java Technology and Development Environment
- $\rightarrow$  Running/testing a Java program

#### **Creating a Java Main Class**

- $\rightarrow$  Java Classes
- $\rightarrow$  The main Method

#### **Data In the Cart**

- $\rightarrow$  Introducing variables
- $\rightarrow$  Working with Strings
- $\rightarrow$  Working with numbers
- $\rightarrow$  Manipulating numeric data

#### **Managing Multiple Items**

- $\rightarrow$  Working with Conditions
- $\rightarrow$  Working with a List of Items
- $\rightarrow$  Processing a list of items

#### **Describing Objects and Classes**

- $\rightarrow$  Working with objects and classes
- $\rightarrow$  Defining fields and methods
- $\rightarrow$  Declaring, Instantiating, and Initializing Objects
- $\rightarrow$  Working with Object References
- $\rightarrow$  Doing more with Arrays
- $\rightarrow$  Introducing the NetBeans IDE
- $\rightarrow$  Introducing the Soccer League Use Case

#### **Manipulating and Formatting the Data in Your Program**

- $\rightarrow$  Using the String Class
- $\rightarrow$  Using the Java API Docs
- $\rightarrow$  Using the StringBuilder Class
- $\rightarrow$  More about primitive data types
- $\rightarrow$  The remaining numeric operators
- $\rightarrow$  Promoting and casting variables

# **Creating and Using Methods**

- $\rightarrow$  Using methods
- $\rightarrow$  Method arguments and return values
- $\rightarrow$  Static methods and variables
- $\rightarrow$  How Arguments are Passed to a Method
- $\rightarrow$  Overloading a method

#### **Using Encapsulation**

- → Access Control
- $\rightarrow$  Encapsulation
- $\rightarrow$  Overloading constructors

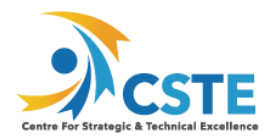

#### **More on Conditionals**

- $\rightarrow$  Relational and conditional operators
- $\rightarrow$  More ways to use if/else constructs
- $\rightarrow$  Using Switch Statements
- $\rightarrow$  Using the NetBeans Debugger

#### **More on Arrays and Loops**

- $\rightarrow$  Working with Dates
- $\rightarrow$  Parsing the args Array
- $\rightarrow$  Two-dimensional Arrays
- $\rightarrow$  Alternate Looping Constructs
- $\rightarrow$  Nesting Loops
- $\rightarrow$  The ArrayList class

#### **Using Inheritance**

- $\rightarrow$  Overview of inheritance
- $\rightarrow$  Working with subclasses and superclasses
- $\rightarrow$  Overriding methods in the superclass
- $\rightarrow$  Introducing polymorphism
- $\rightarrow$  Creating and extending abstract classes

# **Using Interfaces**

- $\rightarrow$  Polymorphism in the JDK foundation classes
- $\rightarrow$  Using Interfaces
- $\rightarrow$  Using the List Interface
- $\rightarrow$  Introducing Lambda expressions

#### **Handling Exceptions**

- $\rightarrow$  Handling Exceptions: An overview
- $\rightarrow$  Propagation of exceptions
- $\rightarrow$  Catching and throwing exceptions
- $\rightarrow$  Handling multiple exceptions and errors